#### 1Context

Topic 113 Networking Services [24]

1.113.1 Configure and manage inetd, xinetd, and related services [4]

**1.113.2** Operate and perform basic configuration of sendmail [4]

**1.113.3** Operate and perform basic configuration of Apache [4]

1.113.4 Properly manage the NFS, smb, and nmb daemons [4]

**1.113.5** Setup and configure basic DNS services [4]

1.113.7 Set up secure shell (OpenSSH) [4]

#### 2**Objective**

# Description of Objective

Candidates should be able to configure which services are available through inetd, use tcpwrappers to allow or deny services on <sup>a</sup> host-by-host basis, manually start, stop, and restart internet services, configure basic network services including telnet and ftp. Set a service to run as another user instead of the default in inetd.conf.

# Key files, terms, and utilities include:

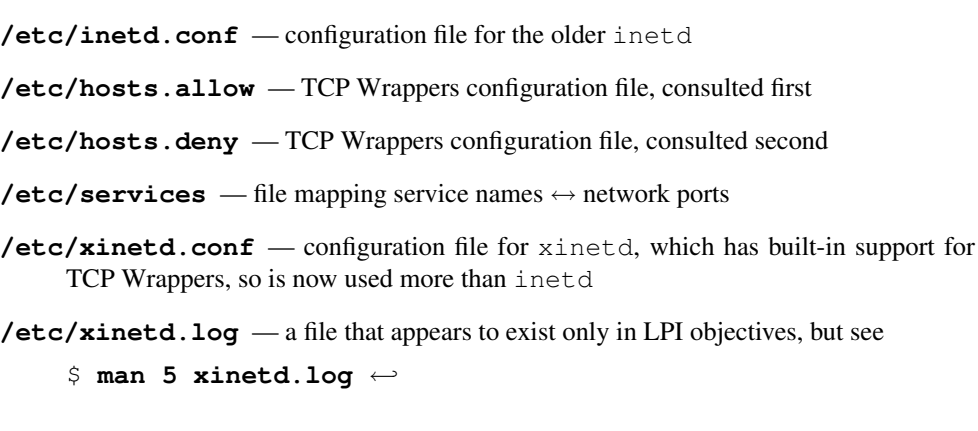

# 1.113.1Configure and manage inetd, xinetd, and related servicesWeight 4

Linux Professional Institute Certification — 102

Angus Lees gus@inodes.org

Geoffrey Robertson ge@ffrey.com

Nick Urbanik nicku@nicku.org

This document Licensed under GPL—see section 6

2005 July

**Outline** 

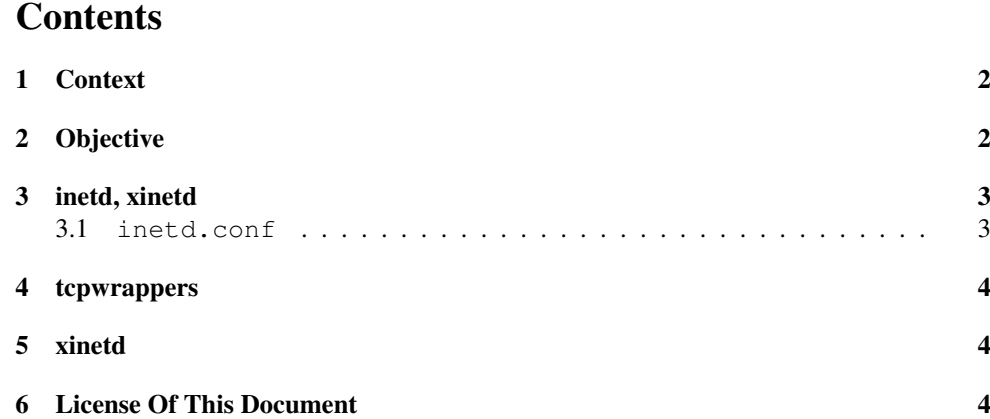

3

# inetd, xinetd

# **inetd**/**xinetd**

- The internet "super-server"
- A daemon which listens on many ports and fires off the appropriate command to handle incoming requests
- inetd is used in older/smaller systems
	- Controlled through /etc/inetd.conf
- **xinetd** is an enhanced replacement
	- Controlled through /etc/xinetd.conf. . .
	- . . . and through individual files in directory /etc/xinetd.d/

# 3.1 **inetd.conf**

#### Fields are: *service\_name sock\_type proto flags user server\_path args*

# UW-IMAP server imap2 stream tcp nowait root /usr/sbin/tcpd /usr/sbin/imapd imap3 stream tcp nowait root /usr/sbin/tcpd /usr/sbin/imapd imaps stream tcp nowait root /usr/sbin/tcpd /usr/sbin/imapd

# Exim mail server smtp stream tcp nowait mail /usr/sbin/exim exim -bs

### Built-in services (often disabled)

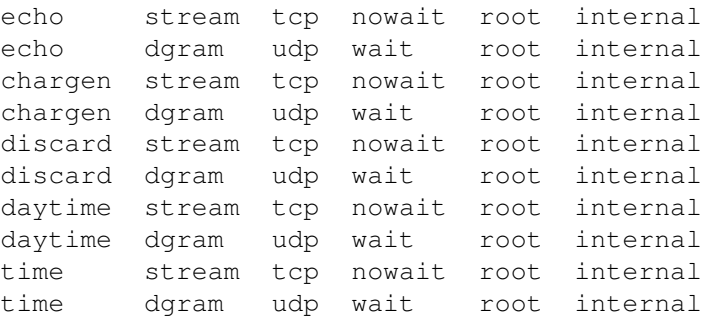

#### 4tcpwrappers

# hosts.allow / hosts.deny

Manpage is hosts access(5)

# /etc/hosts.allow sshd: ALL imapd: 10.0.6.19 ALL:10.0.128.96/255.255.255.224

# /etc/hosts.deny #ALL: PARANOID  $AT.T.$ : ALL.

#### 5xinetd

{

}

## xinetd

- Same function as inetd
- Has built-in suppor<sup>t</sup> for TCP Wrappers, so is now used for recent distributions instead of inetd
- package management system (i.e., dpkg, rpm) drops a file into directory /etc/xinetd.d/ instead of having to edit /etc/inetd.conf
- Here is such a file for the  $\epsilon$ xim mail server to run under xinetd:

```
service smtp
socket type = stream
protocol = topwait= nouser= mail
server = /usr/sbin/exim
server \arg s = -bs
```
#### 6License Of This Document

# License Of This Document

Copyright © 2005, 2003 Angus Lees <gus@inodes.org>, Geoffrey Robertson <ge@ffrey.com> and Nick Urbanik <nicku@nicku.org>.

Permission is granted to make and distribute verbatim copies or modified versions of this document provided that this copyright notice and this permission notice are preserved on all copies under the terms of the GNU General Public License as published by the Free Software Foundation—either version 2 of the License or (at your option) any later version.